#### Marcel Délèze Edition 2017

Thème : Systèmes d'équations linéaires § 2 Systèmes singuliers Lien vers les énoncés des exercices: [https://www.deleze.name/marcel/sec2/applmaths/csud/systemes\\_lineaires/2-syslin\\_sing.pdf](https://www.deleze.name/marcel/sec2/applmaths/csud/systemes_lineaires/2-syslin_sing.pdf)

# Corrigé de l'exercice 2-1 P 14 a)

Comme aucune droite verticale ne peut être solution, on peut écrire l'équation de la droite sous la forme  $y = m x + p$  avec deux coefficients inconnus m et p.

> $2 m + p = 1$  $8 m + p = 3.5$  $12 m + p = 5$

Il s'agit d'un système de 3 équations à 2 inconnues.

## Corrigé de l'exercice 2-1 P 14 b)

 $2 m + p = 1$  $8 m + p = 3.4$  $12 m + p = 5$ 

## Corrigé de l'exercice 2-1 P 15

Tout polynôme de degré ≤ 2 est de la forme y = a  $x^2$ + b x + c où a, b, c sont trois coefficients inconnus.

> $4a + 2b + c = 1$  $36a + 6b + c = -1$

Il s'agit d'un système de 2 équations à 3 inconnues.

## Corrigé de l'exercice 2-1 P 16

Pour être équilibrée en Ca, respectivement en H, en P et en O, on doit avoir

$$
\alpha = 3 \gamma
$$
  
\n
$$
3 \beta = 2 \delta
$$
  
\n
$$
\beta = 2 \gamma
$$
  
\n
$$
4 \beta = 8 \gamma
$$

Il s'agit d'un système de 4 équations à 4 inconnues. Le système est singulier car les deux dernières équations sont équivalentes. A ce système linéaire, il faut encore ajouter les conditions suivantes :

> $\alpha \in \mathbb{N}^*$ ,  $\beta \in \mathbb{N}^*$ ,  $\gamma \in \mathbb{N}^*$ ,  $\delta \in \mathbb{N}^*$ , α, β, γ, δ minimaux

# Corrigé de l'exercice 2-1 P 17

La composante ombre du vecteur  $\vec{v}$  est  $\vec{p}$ .

L'autre composante du vecteur  $\vec{v}$  est

→<br>λ h car elle est parallèle au vecteur qui pointe vers le soleil.

Donc  $\vec{v} = \vec{p} + \lambda \vec{h}$ 

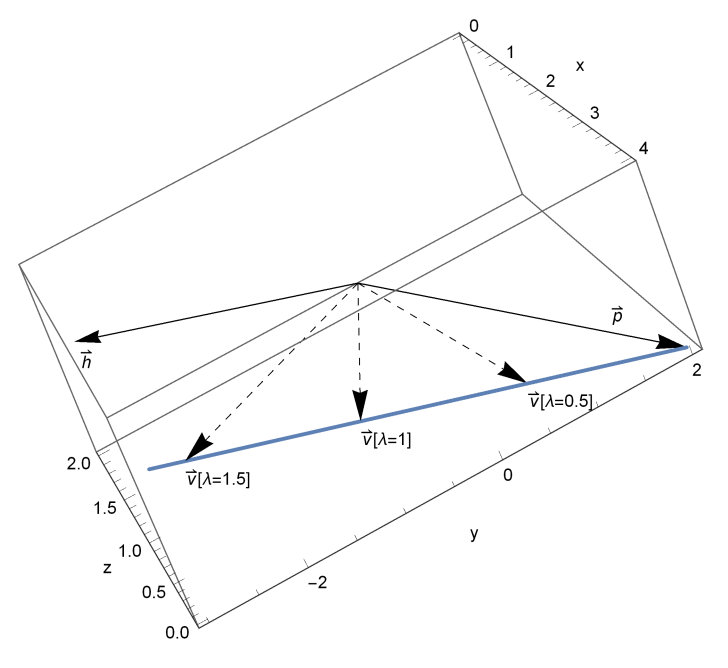

En composantes

$$
x = 4
$$
  

$$
y = 2 - 3 \lambda
$$
  

$$
z = \lambda
$$

A ce système linéaire de 3 équations à 4 inconnues, il faut encore ajouter la condition

$$
\lambda~\geq~\pmb{0}
$$

## Corrigé de l'exercice 2-1 P 18

 $c =$  chiffre des centaines,  $d =$  chiffre des dizaines,  $u =$  chiffre des unités, nombre cherché =  $100 c + 10 d + u$ 

> 100 d + 10 c + u = 100 c + 10 d + u + 270  $100 u + 10 d + c = 100 c + 10 d + u - 99$

A ce système linéaire de 2 équations à 3 inconnues, il faut encore ajouter les conditions

c, d,  $u \in \{0, 1, 2, 3, 4, 5, 6, 7, 8, 9\}$ 

## Corrigé de l'exercice 2-1 P 19

 $m_1 + m_2 + m_3 = 4500$ 0.750  $m_1 + 0.840 m_2 + 0.920 m_3 = 4500 \times 0.890$ 

A ce système linéaire de 2 équations à 3 inconnues, il faut encore ajouter les conditions

 $m_1 \ge 0$ ,  $m_2 \ge 0$ ,  $m_3 \ge 0$ 

## Corrigé de l'exercice 2-1 P 20

Les inconnues sont d = distance AB et  $v_2$  = vitesse du deuxième train.

$$
\frac{\frac{d}{2}+15}{100}=\frac{\frac{d}{2}-15}{v_2}
$$

A ce système d'une équation à deux inconnues, il faut ajouter les conditions

 $d > 30$ ,  $0 < v_2 < 100$ 

## Corrigé de l'exercice 2-1 P 21

$$
a_1 + a_2 + a_3 = 100
$$
  

$$
a_1 + a_2 = 70
$$
  

$$
a_3 = \frac{a_1 + a_2}{2}
$$

Lors de la résolution du système, on pourra se rendre compte qu'il n'est pas régulier (voir exercice 2-2 P 21).

#### Corrigé de l'exercice 2-2 P 14 a)

$$
\begin{array}{|c|c|c|c|}\n\hline\n2\,m & +\,p & = & 1 \\
8\,m & +\,p & = & 3.5 \\
12\,m & +\,p & = & 5\n\end{array}
$$

Il est avantageux de permuter les colonnes

 $p + 2m = 1 \frac{1}{1} \times (-1) \frac{1}{1} \times (-1)$  $p + 8 m = 3.5 \frac{1}{2} \times 1$  $p + 12 m = 5$   $\frac{1}{2} \times 1$ 

Eliminons d'abord dans la première colonne

$$
\frac{p}{6m} + 2m = 1
$$
  
6m = 2.5 |×(-5)  
10m = 4 |×3

Eliminons dans la deuxième colonne

$$
\begin{array}{rcl}\n\boxed{p} & + & 2 \text{ m} & = & 1 \\
\boxed{6 \text{ m}} & = & 2.5 \\
\boxed{0 \text{ m}} & = & -0.5\n\end{array}
$$

L'ensemble des solutions est vide

 $S = \emptyset$ 

## Corrigé de l'exercice 2-2 P 14 b)

$$
\begin{array}{ccc} 2 \text{ m} & + \text{ p} & = 1 \\ 8 \text{ m} & + \text{ p} & = 3.4 \\ 12 \text{ m} & + \text{ p} & = 5 \end{array}
$$

Il est avantageux de permuter les colonnes

$$
p + 2m = 1 \quad | \times (-1) \quad | \times (-1)
$$
  
\n
$$
p + 8m = 3.4 \quad | \times 1
$$
  
\n
$$
p + 12m = 5 \quad | \times 1
$$

Eliminons d'abord dans la première colonne

$$
\begin{array}{rcl}\n\boxed{p} & + & 2 \text{ m} & = & 1 \\
\boxed{6 \text{ m}} & = & 2.4 & \boxed{1} \times (-5) \\
\boxed{10 \text{ m}} & = & 4 & \boxed{1} \times 3\n\end{array}
$$

Eliminons dans la deuxième colonne

$$
\frac{p}{\frac{6m}{m}} = 1
$$
  
 
$$
\frac{6m}{m} = 2.4
$$
  
 
$$
8m = 0
$$

Le système est triangulaire.

$$
m = \frac{2.4}{6} = 0.4
$$
  

$$
p = 1 - 2 m = 0.2
$$

Le système possède une et une seule solution. L'équation de la droite est

 $y = 0.4x + 0.2$ 

## Corrigé de l'exercice 2-2 P 15

 $4a + 2b + c = 1$  $36 a + 6 b + c = -1$ 

Il est avantageux de permuter les colonnes

 $|c|$  + 2 b + 4 a = 1  $\frac{1}{1} \times (-1)$ c + 6 b + 36 a = -1  $\frac{1}{1} \times 1$ 

Eliminons dans la première colonne

$$
\begin{array}{c|cccc}\nC & + & 2 & b & + & 4 & a & = & 1\\
 & 4 & b & + & 32 & a & = & -2\n\end{array}
$$

On obtient un système triangulaire

$$
\begin{array}{|c|c|c|c|c|} \hline c|&+&2&b&+&4&a&=&1 \\ \hline &2&b&+&16&a&=&-1 \\ \hline \end{array}
$$

On peut choisir librement la valeur de a, disons

$$
\mathsf{a} = \mathsf{m}, \qquad \mathsf{m} \in \mathbb{R} \qquad (\mathsf{m} \text{ est un paramètre})
$$

puis calculer b et c (en fonction de m)

$$
b = \frac{-1 - 16 a}{2} = \frac{-1 - 16 m}{2} = -\frac{1}{2} - 8 m
$$
  

$$
c = 1 - 4 a - 2 b = 1 - 4 m - 2 \left(-\frac{1}{2} - 8 m\right) = 2 + 12 m
$$

L'ensemble des solutions du système linéaire peut s'écrire sous la forme paramétrique

$$
\begin{pmatrix} a \\ b \\ c \end{pmatrix} = \begin{pmatrix} m \\ -\frac{1}{2} & -8m \\ 2 + 12m \end{pmatrix}, \qquad m \in \mathbb{R}
$$

Finalement, l'ensemble des solutions du problème se présente sous la forme d'une famille de courbes

$$
f_m~(x)~=~m~x^2~+~\left(-\,\frac{1}{2}~-~8~m\right)~x~+~(2~+~12~m)
$$

m est le paramètre de la famille : pour chaque valeur de m, on a une courbe  $y = f_m(x)$ .

# Corrigé de l'exercice 2-2 P 16

$$
\begin{array}{c|cc}\n\hline\n\alpha & -3 \gamma & = 0 \\
3 \beta & -2 \delta & = 0 \\
\beta & -2 \gamma & = 0 \\
4 \beta & -8 \gamma & = 0\n\end{array}
$$

Le système étant creux, il est avantageux de permuter les colonnes

$$
\begin{array}{rcl}\n\hline\n\alpha & -3 \gamma & = & 0 \\
\hline\n-2 \delta & +3 \beta & = & 0 \\
\hline\n\beta & -2 \gamma & = & 0 \quad | \times (-4) \\
4 \beta & -8 \gamma & = & 0 \quad | \times 1\n\end{array}
$$

Eliminons dans la troisième colonne

$$
\begin{array}{rcl}\n\hline\n\alpha & -3 \gamma & = & 0 \\
\hline\n-2 \delta & +3 \beta & = & 0 \\
\hline\n\beta & -2 \gamma & = & 0 \\
\hline\n\gamma & = & 0\n\end{array}
$$

On peut choisir librement γ, disons

$$
\gamma = t, \qquad t \in \mathbb{R} \qquad \quad (t \text{ est un paramètre})
$$

puis on calcule  $β$ ,  $δ$ ,  $α$  (en fonction de t)

$$
\beta = 2 \gamma = 2 t
$$
  

$$
\delta = \frac{3 \beta}{2} = \frac{6 t}{2} = 3 t
$$
  

$$
\alpha = 3 \gamma = 3 t
$$

La solution du système linéaire peut s'écrire sous la forme paramétrique

$$
\begin{pmatrix} \alpha \\ \beta \\ \gamma \\ \delta \end{pmatrix} = \begin{pmatrix} 3 \ t \\ 2 \ t \\ t \\ 3 \ t \end{pmatrix} = t \begin{pmatrix} 3 \\ 2 \\ 1 \\ 3 \end{pmatrix}, \qquad t \in \mathbb{R}
$$

Les autres conditions

α, β, γ, δ doivent être entiers positifs donc t doit être entier positif;

α,  $β$ ,  $γ$ ,  $δ$  doivent être minimaux donc t = 1

conduisent à

$$
\alpha = 3, \ \beta = 2, \ \gamma = 1, \ \delta = 3
$$

## Corrigé de l'exercice 2-2 P 17

Il suffit de remarquer que le système d'équations se présente déjà sous la forme paramétrique: pour chaque valeur de  $\lambda \in [0;\infty[$ , on peut calculer le vecteur  $\stackrel{\rightarrow}{\nu}$  correspondant.

## Corrigé de l'exercice 2-2 P 18

 $100 d + 10 c + u = 100 c + 10 d + u + 270$  $100 u + 10 d + c = 100 c + 10 d + u - 99$ 

Réduisons d'abord les termes semblables

 $-90 c + 90 d = 270$  $-99 c + 99 u = -99$ 

c'est-à-dire

 $- c + d = 3$  $- c + u = -1$ 

Le système étant creux, il est avantageux de permuter les lignes et les colonnes:

 $|u|$  -c = -1  $\begin{vmatrix} d & -c & = 3 \end{vmatrix}$ 

Le système est triangulaire. On peut choisir librement c, disons

 $c = t$ ,  $t \in \mathbb{R}$  (test un paramètre)

puis calculer d et u (en fonction de t)

$$
d = 3 + c = 3 + t
$$
  

$$
u = -1 + c = -1 + t
$$

Ecrivons la solution du système linéaire sous la forme paramétrique

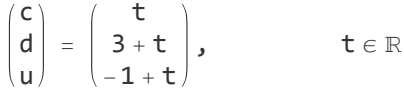

Il faut encore tenir compte des conditions supplémentaires

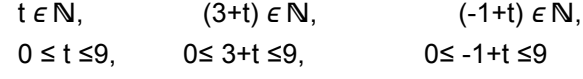

qui peuvent se récrire plus simplement

 $t \in \{1, 2, 3, 4, 5, 6\}$ 

Finalement, le problème possède 6 solutions

 $S = \{140, 251, 362, 473, 584, 695\}$ 

## Corrigé de l'exercice 2-2 P 19

 $\sqrt{m_1}$  + m<sub>2</sub> + m<sub>3</sub> = 4500  $\frac{1}{1} \times (-0.75)$  $0.75 \text{ m}_1 + 0.84 \text{ m}_2 + 0.92 \text{ m}_3 = 4005$   $\begin{array}{ccc} \downarrow \times 1 \end{array}$ 

Eliminons dans la première colonne

$$
\frac{m_1}{\boxed{0.09 \, m_2}} + m_3 = 4500
$$
\n
$$
0.09 \, m_2 + 0.17 \, m_3 = 630
$$

Le système obtenu est triangulaire. On peut choisir librement la valeur de  $m<sub>3</sub>$ , disons

 $m_3 = t$ ,  $t \in \mathbb{R}$  (test un paramètre)

puis calculer  $m_2$  et  $m_1$  (en fonction de t)

$$
m_2 = \frac{630 - 0.17 t}{0.09} = 7000 - \frac{17}{9} t
$$

$$
m_1 = 4500 - m_3 - m_2 = 4500 - t - \left(7000 - \frac{17}{9} t\right) = -2500 + \frac{8}{9} t
$$

L'ensemble des solutions du système linéaire peut s'écrire sous la forme paramétrique

$$
\begin{pmatrix} m_1 \\ m_2 \\ m_3 \end{pmatrix} \; = \; \begin{pmatrix} -2500 \\ 7000 \\ 0 \end{pmatrix} \; + \; \frac{t}{9} \; \begin{pmatrix} 8 \\ -17 \\ 9 \end{pmatrix}, \hspace{1.5cm} t \in \mathbb{R}
$$

Il faut encore tenir compte des conditions supplémentaires

$$
-2500 + \frac{8}{9}t \ge 0 \Longleftrightarrow t \ge 2812.5
$$
  
7000 - 
$$
\frac{17}{9}t \ge 0 \Longleftrightarrow t \le 3705.882
$$

#### L'ensemble des solutions du problème peut s'écrire sous la forme paramétrique

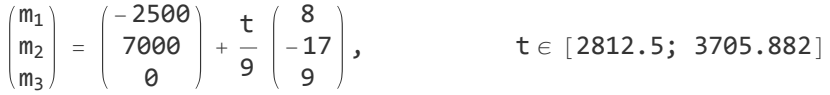

Par exemple, pour t = 2880, on a

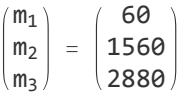

## Corrigé de l'exercice 2-2 P 20

$$
\frac{\frac{d}{2} + 15}{100} = \frac{\frac{d}{2} - 15}{v_2}
$$

c'est-à-dire

$$
v_2\,\left(\frac{d}{2}+15\right)\,=\,100\,\left(\frac{d}{2}-15\right)
$$

Attention : le système n'est pas linéaire. Ce problème est un "corps étranger" dans ce chapitre ! On peut choisir librement d  $\epsilon$ ] 30;  $\infty$ [, puis calculer v<sub>2</sub>

$$
v_2 = \frac{100 \left(\frac{d}{2} - 15\right)}{\frac{d}{2} + 15} = 100 \frac{d - 30}{d + 30}, \qquad d \in \left] 30; \infty \right[
$$

## Corrigé de l'exercice 2-2 P 21

$$
\begin{array}{rcl}\n\boxed{a_1} + a_2 + a_3 & = & 100 \quad | \times 1 \quad | \times 1 \\
a_1 + a_2 & = & 70 \quad | \times (-1) \\
a_1 + a_2 - 2 a_3 & = & 0 \quad | \times (-1)\n\end{array}
$$

Eliminons dans la première colonne

$$
\frac{a_1}{\begin{vmatrix} a_2 & a_3 \\ a_3 & a_4 \end{vmatrix}} + a_3 = 100
$$
  

$$
\frac{a_2}{\begin{vmatrix} a_3 \\ a_3 \end{vmatrix}} = 100
$$
  

$$
\frac{a_3}{\begin{vmatrix} a_3 \\ a_4 \end{vmatrix}} = 100
$$

La forme triangulaire est atteinte mais un terme diagonal est nul. Résolvons le système

$$
a_3 = \frac{100}{3}
$$

Remplaçons dans la deuxième équation

$$
\theta \, a_2 + \frac{100}{3} = 30
$$

L'ensemble des solutions est vide

$$
S = \emptyset
$$

# Corrigé de l'exercice 2-3 - 1

L'ensemble des solutions du premier système est une droite Δ qui est l'intersection de deux plans. L'ensemble des solutions du deuxième système est un plan Π.

Toute solution du premier système est solution du deuxième système (la droite Δ est dans le plan Π).

La réciproque est fausse; ainsi, (x, y, z) = (1; 0; 1) est solution du deuxième système mais n'est pas solution du premier système.

Le but de cet exercice est de prendre conscience que les deux systèmes ne sont pas équivalents.

## Corrigé de l'exercice 2-3 - 2

Le système homogène associé est

$$
x + y = 0
$$
  
x -3y +2z = 0

 $(x, y, z) = (1, -1, -2)$  est une solution particulière de ce système

$$
\begin{array}{ccc}\n1 & + (-1) & = & 0 \\
1 & -3 (-1) & +2 (-2) & = & 0\n\end{array}
$$

Il s'ensuit que

$$
\begin{array}{ccc}\n1 & + (-1) & = & 0 & | \times t \\
1 & -3 (-1) & +2 (-2) & = & 0 & | \times t\n\end{array}
$$

Quelle que soit la valeur du paramètre t,

$$
\begin{array}{ccc}\nt & + & (-t) & = & 0 \\
t & -3 & (-t) & +2 & (-2t) & = & 0\n\end{array}
$$

Donc  $(x, y, z) = (t; -t; -2t)$  est aussi solution du système.

#### Commentaire:

Il n'est pas possible qu'un système linéaire possède exactement deux solutions

$$
\{0, 0, 0\}, \{1, -1, -2\}
$$

Nous venons de voir que, s'il possède deux solutions distinctes, alors il possède obligatoirement une infinité de solutions.

## Corrigé de l'exercice 2-3 - 3

Le système homogène associé est

 $x -3y +2z = 0$ 

 $(x, y, z) = (3, 1, 0)$  est une solution particulière de ce système

 $3 - 3 \times 1 + 2 \times 0 = 0$ 

 $(x, y, z) = (-2, 0, 1)$  est une autre solution particulière

 $(-2)$   $-3 \times 0$   $+2 \times 1$  = 0

Il s'ensuit que

3  $-3 \times 1 + 2 \times 0 = 0$   $\frac{1}{1} \times S$  $(-2)$   $-3 \times 0$   $+2 \times 1$  = 0  $\frac{1}{1} \times t$ 

Quelles que soient les valeurs des paramètres, on a

$$
3 s -3 * s +2 * 0 = 0
$$
  

$$
(-2 t) -3 * 0 +2 * t = 0
$$

En additionnant, il vient

$$
(3 s - 2 t) - 3 * (s) + 2 * (t) = 0
$$

Il s'ensuit que  $(x, y, z) = (3 s-2 t; s; t)$  est aussi solution.

#### Commentaire:

Il n'est pas possible qu'un système linéaire possède exactement trois solutions

$$
\{0; 0; 0\}, \{3; 1; 0\}, \{ -2; 0; 1\}
$$

Nous venons de voir que, s'il possède plusieurs solutions distinctes, alors il possède obligatoirement une infinité de solutions.

### Corrigé de l'exercice 2-4 - 1

$$
3x + 2y - z = 4 \nx - y + z = 1
$$

Dans le but d'écrire la solution avec des nombre entiers, permutons les lignes et les colonnes

$$
\begin{array}{c|cccc}\n\boxed{2} & -y & +x & = & 1 & | \times 1 \\
\hline\n-x & +2y & + & 3x & = & 4 & | \times 1\n\end{array}
$$

On obtient

$$
\begin{array}{c|cc}\n\hline\nZ & -y & +x & = 1 \\
\hline\ny & +4x & = 5\n\end{array}
$$

On peut choisir librement x puis calculer y et z

$$
x = t
$$
  
y = 5 - 4 x = 5 - 4 t  
z = 1 - x + y = 1 - t + 5 - 4 t = 6 - 5 t

Sous la forme vectorielle

$$
\begin{pmatrix} x \\ y \\ z \end{pmatrix} = \begin{pmatrix} 0 \\ 5 \\ 6 \end{pmatrix} + t \begin{pmatrix} 1 \\ -4 \\ -5 \end{pmatrix}, \qquad t \in \mathbb{R}
$$

Une solution particulière est

$$
\begin{pmatrix} x \\ y \\ z \end{pmatrix} = \begin{pmatrix} 0 \\ 5 \\ 6 \end{pmatrix}
$$

Une base du noyau est

$$
\stackrel{\rightarrow}{g}=\begin{pmatrix}1\\-4\\-5\end{pmatrix}
$$

Un repère du sous-espace affine des solutions est

$$
\left(A,\begin{array}{c}\stackrel{\rightarrow}{g} \\ g\end{array}\right)\qquad \qquad \text{où} \qquad \qquad A\,\left(\theta\,;\ 5\,;\ 6\,\right)
$$

L'ensemble des solutions est donc une droite, c'est-à-dire un sous-espace affine de dimension 1

dans un espace de dimension 3.

# Corrigé de l'exercice 2-4 - 2

$$
3x + 2y - z = 4
$$

On peut choisir librement x et y puis calculer z

$$
x = s
$$
,  $y = t$ ,  
 $z = 3x + 2y - 4 = 3s + 2t - 4$ 

Sous la forme vectorielle

$$
\begin{pmatrix} x \\ y \\ z \end{pmatrix} = \begin{pmatrix} 0 \\ 0 \\ -4 \end{pmatrix} + s \begin{pmatrix} 1 \\ 0 \\ 3 \end{pmatrix} + t \begin{pmatrix} 0 \\ 1 \\ 2 \end{pmatrix}, \qquad s, t \in \mathbb{R}
$$

Une solution particulière est

$$
\begin{pmatrix} x \\ y \\ z \end{pmatrix} = \begin{pmatrix} 0 \\ 0 \\ -4 \end{pmatrix}
$$

Une base du noyau est

$$
\left(\begin{pmatrix}1\\0\\3\end{pmatrix},\begin{pmatrix}0\\1\\2\end{pmatrix}\right)
$$

Un repère du sous-espace affine des solutions est

$$
\left(A, \overrightarrow{g_1}, \overrightarrow{g_2}\right) \qquad \text{où}
$$
  

$$
A (0; 0; -4), \qquad \overrightarrow{g_1} = \begin{pmatrix} 1 \\ 0 \\ 3 \end{pmatrix} \qquad \text{et} \qquad \overrightarrow{g_2} = \begin{pmatrix} 0 \\ 1 \\ 2 \end{pmatrix}
$$

Il s'ensuit que l'ensemble des solutions est un plan, c'est-à-dire un sous-espace affine de dimension 2 dans un espace de dimension 3.

## Corrigé de l'exercice 2-4 - 3

$$
\vec{g}_1 = \overrightarrow{AB} = \begin{pmatrix} 2 \\ 1 \\ -3 \end{pmatrix}, \qquad \vec{g}_2 = \overrightarrow{AC} = \begin{pmatrix} -4 \\ 5 \\ 6 \end{pmatrix},
$$
  

$$
\begin{pmatrix} A, & \vec{g}_1, & \vec{g}_2 \\ \vec{g}_2 & \vec{g}_3 \end{pmatrix} \qquad \text{est un repère du plan G}
$$

$$
\overrightarrow{OP} = \overrightarrow{OA} + \overrightarrow{AP} = \overrightarrow{OA} + s \overrightarrow{g_1} + t \overrightarrow{g_2}
$$
\n
$$
\begin{pmatrix} x \\ y \\ z \end{pmatrix} = \begin{pmatrix} 3 \\ -2 \\ 1 \end{pmatrix} + s \begin{pmatrix} 2 \\ 1 \\ -3 \end{pmatrix} + t \begin{pmatrix} -4 \\ 5 \\ 6 \end{pmatrix}
$$

Eliminons les paramètres

$$
\begin{array}{c|cccc}\n2 s & -4 t & = x - 3 & x (-1) & x 3 \\
s & +5 t & = y + 2 & x 2 \\
-3 s & +6 t & = z - 1 & x^2\n\end{array}
$$

On obtient

$$
2 s - 4 t = x - 3
$$

$$
\begin{array}{|r|c|}\n\hline\n14 t & = -x + 2y + 7 \\
\hline\n0 & = 3x + 2z - 11\n\end{array}
$$

Le système cartésien est

$$
3x + 2z - 11 = 0
$$

# Corrigé de l'exercice 2-4 - 4

$$
\begin{array}{|c|ccccccccccc|}\hline x_1&-x_2&+2\,x_3&-x_4&=&3&| \times (-1) & | \times (-2)\\ x_1&+2\,x_2&-&x_3&+x_4&=&1&| \times 1\\ 2\,x_1&+x_2&-&x_3&+2\,x_4&=&5& &|\times 1\\ \hline \end{array}
$$

Eliminons dans la première colonne

$$
\begin{array}{rcl}\n\overline{x_1} & -x_2 & +2 \ x_3 & -x_4 & = & 3 \\
\hline\n\overline{3 \ x_2} & -3 \ x_3 & +2 \ x_4 & = & -2 \\
\end{array}\n\quad\n\begin{array}{rcl}\n\overline{3 \ x_2} & -5 \ x_3 & +4 \ x_4 & = & -1 \\
\end{array}\n\quad\n\begin{array}{rcl}\n\overline{3 \ x_2} & -5 \ x_3 & +4 \ x_4 & = & -1 \\
\end{array}
$$

Eliminons dans la deuxième colonne

$$
\begin{array}{rcl}\nx_1 & -x_2 & +2x_3 & -x_4 & = & 3 \\
\hline\n3x_2 & -3x_3 & +2x_4 & = & -2 \\
\hline\n2x_3 & -2x_4 & = & -1\n\end{array}
$$

On peut choisir librement  $x_4$  puis calculer  $x_3$ ,  $x_2$ ,  $x_1$ 

$$
x_4 = t
$$
  
\n
$$
x_3 = \frac{-1 + 2x_4}{2} = -\frac{1}{2} + t
$$
  
\n
$$
x_2 = \frac{-2 - 2x_4 + 3x_3}{3} = \frac{-2 - 2t - \frac{3}{2} + 3t}{3} = -\frac{7}{6} + \frac{t}{3}
$$
  
\n
$$
x_1 = 3 + x_4 - 2x_3 + x_2 = 3 + t + 1 - 2t - \frac{7}{6} + \frac{t}{3} = \frac{17}{6} - \frac{2t}{3}
$$

En écrivant sous la forme vectorielle

$$
\begin{pmatrix} x_1 \\ x_2 \\ x_3 \\ x_4 \end{pmatrix} \, = \, \begin{pmatrix} \frac{17}{6} \\ -\frac{7}{6} \\ -\frac{1}{2} \\ 0 \end{pmatrix} \, + \, \frac{t}{3} \, \begin{pmatrix} -2 \\ 1 \\ 3 \\ 3 \end{pmatrix}
$$

Une solution particulière est

$$
\begin{pmatrix} x_1 \\ x_2 \\ x_3 \\ x_4 \end{pmatrix} = \begin{pmatrix} \frac{17}{6} \\ -\frac{7}{6} \\ -\frac{1}{2} \\ 0 \end{pmatrix}
$$

Une base du noyau est

$$
\vec{g} = \begin{pmatrix} -2 \\ 1 \\ 3 \\ 3 \end{pmatrix}
$$

Un repère du sous-espace des solutions est

$$
\left(A, \stackrel{\rightarrow}{g}\right) \qquad \qquad \text{où} \qquad \qquad A\left(\frac{17}{6}; -\frac{7}{6}; -\frac{1}{2}; 0\right)
$$

L'ensemble des solutions est une droite, c'est-à-dire un sous-espace affine de dimension 1 d'un espace de dimension 4.

# Corrigé de l'exercice 2-4 - 5

$$
\begin{array}{|c|ccccccccccc|}\hline x_1&-3x_2&+x_3&-x_4&=&2&\mid\times(-2)\\2x_1&+x_2&-&x_3&+2x_4&=&1&\mid\times1\end{array}
$$

Eliminons dans la première colonne

$$
\begin{array}{c|cccc}\nx_1 & -3x_2 & +x_3 & -x_4 & = 2\\ \n\hline\n7x_2 & -3x_3 & +4x_4 & = -3\n\end{array}
$$

On peut choisir librement  $x_3$ ,  $x_4$  puis calculer  $x_2$ ,  $x_1$ 

$$
x_3 = s, \qquad x_4 = t
$$
  
\n
$$
x_2 = \frac{-3 + 3x_3 - 4x_4}{7} = \frac{-3 + 3s - 4t}{7}
$$
  
\n
$$
x_1 = 2 - x_3 + x_4 + 3x_2 = \frac{14 - 7s + 7t - 9 + 9s - 12t}{7} = \frac{5 + 2s - 5t}{7}
$$

En écrivant sous la forme vectorielle

$$
\begin{pmatrix} x_1 \\ x_2 \\ x_3 \\ x_4 \end{pmatrix} = \begin{pmatrix} \frac{5}{7} \\ -\frac{3}{7} \\ \frac{9}{7} \end{pmatrix} + \frac{s}{7} \begin{pmatrix} 2 \\ 3 \\ 7 \\ 0 \end{pmatrix} + \frac{t}{7} \begin{pmatrix} -5 \\ -4 \\ 0 \\ 7 \end{pmatrix}
$$

Une solution particulière est

$$
\begin{bmatrix} x_1 \\ x_2 \\ x_3 \\ x_4 \end{bmatrix} = \begin{bmatrix} \frac{5}{7} \\ -\frac{3}{7} \\ 0 \\ 0 \end{bmatrix}
$$

Une base du noyau est

$$
\begin{pmatrix}\n2 \\
3 \\
7 \\
0\n\end{pmatrix}, \begin{pmatrix}\n-5 \\
-4 \\
0 \\
7\n\end{pmatrix}
$$

Un repère du sous-espace des solutions est

$$
\begin{pmatrix}\nA, & \vec{g}_1, & \vec{g}_2\n\end{pmatrix}\n\qquad\n\text{où}\n\qquad\nA\n\begin{pmatrix}\n5 & 3 \\
7 & -7\n\end{pmatrix},\n\qquad\n\vec{g}_1 =\n\begin{pmatrix}\n2 \\
3 \\
7 \\
0\n\end{pmatrix},\n\qquad\n\vec{g}_2 =\n\begin{pmatrix}\n-5 \\
-4 \\
0 \\
7\n\end{pmatrix}
$$

L'ensemble des solutions est un plan, c'est-à-dire un sous-espace affine de dimension 2 dans un espace de dimension 4.

## Corrigé de l'exercice 2-4 - 6

Une solution particulière du système est

$$
\begin{pmatrix} x_1 \\ x_2 \\ x_3 \\ x_4 \end{pmatrix} = \begin{pmatrix} -5 \\ 2 \\ -4 \\ 3 \end{pmatrix}
$$

Une base du noyau est

$$
\begin{bmatrix} 4 \\ -1 \\ 1 \\ 0 \end{bmatrix}, \begin{bmatrix} 3 \\ 2 \\ -7 \\ 1 \end{bmatrix}
$$

Un repère du sous-espace affine solution est

$$
\begin{pmatrix}\nA, & \vec{g}_1, & \vec{g}_2\n\end{pmatrix}\n\qquad\n\text{où}\n\qquad\nA (-5; 2; -4; 3),\n\qquad\n\begin{pmatrix}\nA \\
B_1\n\end{pmatrix},\n\qquad\n\begin{pmatrix}\nA \\
1 \\
0\n\end{pmatrix},\n\qquad\n\begin{pmatrix}\n3 \\
2 \\
-7 \\
1\n\end{pmatrix}
$$

Pour déterminer la forme cartésienne, récrivons le système dans le but d'éliminer les paramètres s et t.

$$
\frac{4 \text{ s}}{4 \text{ s}} + 3 \text{ t} = x_1 + 5 \frac{1}{4} \times 1 \frac{1}{4} \times 1
$$
\n
$$
-5 + 2 \text{ t} = x_2 - 2 \frac{1}{4} \times 4
$$
\n
$$
5 - 7 \text{ t} = x_3 + 4 \frac{1}{4} \times (-4)
$$
\n
$$
t = x_4 - 3
$$

Eliminons dans la première colonne

$$
\frac{4 \text{ s}}{11 \text{ t}} + 3 \text{ t} = \begin{cases} x_1 + 5 \\ x_1 + 4 \ x_2 - 3 \\ x_1 - 4 \ x_3 - 11 \end{cases} + \begin{cases} x_3 + 31 \\ x_3 + 11 \end{cases} + \begin{cases} x_1 + 2 & \text{if } x \leq 1 \\ x_2 + 3 & \text{if } x \leq 11 \end{cases}
$$

Eliminons dans la deuxième colonne

$$
\begin{array}{rcl}\n4 \text{ s} & +3 \text{ t} & = & x_1 + 5 \\
\hline\n11 \text{ t} & = & x_1 + 4 x_2 - 3 \\
0 & = & 20 x_1 + 124 x_2 + 44 x_3 + 28 \big| x \big|_4^4 \\
0 & = & x_1 + 4 x_2 - 11 x_4 + 30\n\end{array}
$$

On obtient un système cartésien

$$
5 x1 + 31 x2 + 11 x3 + 7 = 0
$$
  
x<sub>1</sub> + 4 x<sub>2</sub> - 11 x<sub>4</sub> + 30 = 0

## Corrigé de l'exercice 2-5 - P 14 a)

**m = {{2, 1}, {8, 1}, {12, 1}}**  $\{ \{2, 1\}, \{8, 1\}, \{12, 1\} \}$ 

**MatrixForm[m]**

apparence matricielle

2 1 8 1  $\sqrt{12}$  1

**b = {1, 3.5, 5}**

{1, 3.5, 5}

résous équation linéaire **LinearSolve[m, b]**

**ImarSolve:** Linear equation encountered that has no solution.

LinearSolve[ $\{2, 1\}$ ,  $\{8, 1\}$ ,  $\{12, 1\}$ ],  $\{1, 3.5, 5\}$ ]

L'ensemble des solutions est vide.

## Corrigé de l'exercice 2-5 - P 14 b) avec Mathematica

**b = {1, 3.4, 5}**

{1, 3.4, 5}

**LinearSolve[m, b]**

résous équation linéaire

 ${0.4, 0.2}$ 

espace nul **NullSpace[m]**

{}

Le problème admet une et une seule solution

 $m = 0.4$ ,  $p = 0.5$ 

# Corrigé de l'exercice 2-5 P 15

**m = {{4, 2, 1}, {36, 6, 1}}**  $\{\{4, 2, 1\}, \{36, 6, 1\}\}\$  $$  ${1, -1}$ **x0 = LinearSolve[m, b]** résous équation linéaire  $\begin{cases} -1 \end{cases}$ 6 , 5 6 , 0 **g = NullSpace[m]** espace nul  $\{ \{1, -8, 12\} \}$ **{a, b, c} = x0 + t g[[1]]**  $\left\{ -1 \right.$ 6  $+ t, \frac{5}{4}$ 6  $-8$  t, 12 t}

En comparons avec la solution de l'exercice 2-2 P 15

efface **Clear[m];**

simplifie **Simplifym, - <sup>1</sup> 2 - 8 m, 2 <sup>+</sup> 12 m /. m <sup>→</sup> - <sup>1</sup> 6 + t**  $\begin{cases} -1 \end{cases}$ 6  $+ t, \frac{5}{4}$ 6  $-8$  t, 12 t $\}$ 

# Corrigé de l'exercice 2-5 P 16

 $m = \{ \{1, 0, -3, 0\}, \{0, 3, 0, -2\}, \{0, 1, -2, 0\}, \{0, 4, -8, 0\} \}$  $\{ \{1, 0, -3, 0\}, \{0, 3, 0, -2\}, \{0, 1, -2, 0\}, \{0, 4, -8, 0\} \}$ 

**MatrixForm[m]**

apparence matricielle

1 0 -3 0 0 3 0 -2 0 1 -2 0  $\begin{array}{cccc} \circ & 4 & -8 & 0 \end{array}$ 

**b = {0, 0, 0, 0}**

{0, 0, 0, 0}

**LinearSolve[m, b]**

résous équation linéaire

{0, 0, 0, 0}

**g = NullSpace[m]**

espace nul

 $\{ {3, 2, 1, 3} \}$ 

**{α, β, γ, δ} = t g[[1]]** {3 t, 2 t, t, 3 t}

Puisque { $\alpha$ ,  $\beta$ ,  $\gamma$ ,  $\delta$ } doivent être entiers positifs et minimaux, on doit avoir t = 1

**{α, β, γ, δ} /. t → 1** {3, 2, 1, 3}

## Corrigé de l'exercice 2-5 P 18

**m = {{-90, 90, 0}, {-99, 0, 99}}**  ${(-90, 90, 0)}, {-99, 0, 99}$ **b = {270, -99}**  ${270, -99}$ **a = LinearSolve[m, b]** résous équation linéaire {1, 4, 0}

```
g =
NullSpace[m]
   espace nul
{1, 1, 1}{c, d, u} = a + s g[[1]]
{1 + s, 4 + s, s}0 \le 1 + s \le 90 < 4 + s < 90 \leq s \leq 9
```
Les valeurs possibles pour s sont {0, 1, 2, 3, 4, 5} ce qui produit 6 solutions

{c, d, u} /. { $\{s \rightarrow \theta\}$ ,  $\{s \rightarrow 1\}$ ,  $\{s \rightarrow 2\}$ ,  $\{s \rightarrow 3\}$ ,  $\{s \rightarrow 4\}$ ,  $\{s \rightarrow 5\}$ }  $\{\{1, 4, 0\}, \{2, 5, 1\}, \{3, 6, 2\}, \{4, 7, 3\}, \{5, 8, 4\}, \{6, 9, 5\}\}\$ 

#### Corrigé de l'exercice 2-5 P 19 avec Mathematica

**m = {{1, 1, 1}, {0.75, 0.84, 0.92}}**

 $\{\{1, 1, 1\}, \{0.75, 0.84, 0.92\}\}$ 

```
b = {4500, 4005}
```
{4500, 4005}

```
a =
LinearSolve[m, b]
   résous équation linéaire
```
{62.212, 1555.3, 2882.49}

```
g =
NullSpace[m]
```
espace nul

```
{0.384012, -0.816026, 0.432014}
```
**{m1, m2, m3} = a + s g[[1]]**

 ${62.212 + 0.384012 s, 1555.3 - 0.816026 s, 2882.49 + 0.432014 s}$ 

En exigeant de plus que  $m_1 \ge 0$  et  $m_2 \ge 0$ , les valeurs possibles de s sont situées dans l'intervalle

```
réduis
Reduce[{m1 ≥ 0, m2 ≥ 0, m3 ≥ 0}, s,
Reals ]
                                           \vert nombres \vert
```
Reduce: Reduce was unable to solve the system with inexact coefficients. The answer was obtained by solving a corresponding exact system and numericizing the result.

```
-162.005 < s < 1905.94
```
Comparons avec la solution de l'exercice 2-2 P 19

```
subst =
Solve[2882.4884792626717`+ 0.43201382466358695` s ⩵ t, s]
        résous
\{\{s \rightarrow 2.31474 \ (-2882.49 + 1. t)\}\}simplifie
Simplify[{m1, m2, m3} /. subst]
```

```
\{(-2500.+0.888889 t, 7000.-1.88889 t, 9.09495 \times 10^{-13} + 1. t)\}
```
## Corrigé de l'exercice 2-5 P 20

L'équation n'étant pas linéaire, il n'est pas possible d'utiliser LinearSolve ou NullSpace.

efface **Clear[v2, d];** résous  $\mathsf{Solve} \left\lceil \text{v2} \right\rceil \overset{\mathsf{d}}{=}$ **2**  $+15$  == **100**  $\begin{pmatrix} d \\ -1 \end{pmatrix}$ **2 - 15 , v2**  $\left\{ \{ v2 \to \frac{100 (-30 + d)}{100} \right\}$  $\frac{1}{30 + d}$ }

## Corrigé de l'exercice 2-5 P 21

**m = {{1, 1, 1}, {1, 1, 0}, {1, 1, -2}}**  $\{ \{1, 1, 1\}, \{1, 1, 0\}, \{1, 1, -2\} \}$ 

**b = {100, 70, 0}**

{100, 70, 0}

#### résous équation linéaire **LinearSolve[m, b]**

**LinearSolve:** Linear equation encountered that has no solution.

LinearSolve $[\{\{1, 1, 1\}, \{1, 1, 0\}, \{1, 1, -2\}\}, \{100, 70, 0\}]$ 

L'ensemble des solutions est vide.

## Corrigé de l'exercice 2-5 R 1

a) Condition

 $(a, b) \neq (0, 0)$ 

b)

 $c -2 b +2 a = 0$  $c +5 b +5 a = 0$  $c -2 b +2 a = 0$ ""  $7b +3a = 0$ 

On peut choisir  $a = t$  puis calculer b et c

a = t  
b = 
$$
-\frac{3}{7}
$$
 t  
c =  $-\frac{20}{7}$  t

Une solution particulière est

$$
\begin{pmatrix} a \\ b \\ c \end{pmatrix} \; = \; \begin{pmatrix} 0 \\ 0 \\ 0 \end{pmatrix}
$$

Une base du noyau est

$$
\left\{ \begin{pmatrix} 1 \\ -\frac{3}{7} \\ -\frac{20}{7} \end{pmatrix} \right\}
$$
 ou 
$$
\left\{ \begin{pmatrix} 7 \\ -3 \\ -20 \end{pmatrix} \right\}
$$

La solution générale est

$$
\begin{pmatrix} a \\ b \\ c \end{pmatrix} = \begin{pmatrix} 1 \\ -\frac{3}{7} \\ -\frac{20}{7} \end{pmatrix} t, \qquad t \in \mathbb{R}
$$

c) On choisit une valeur de t qui vérifie la condition a). Par exemple, pour  $t = 7$ ,

$$
\begin{pmatrix} a \\ b \\ c \end{pmatrix} = \begin{pmatrix} 7 \\ -3 \\ -20 \end{pmatrix}
$$

Une équation de la droite PQ est

$$
7x - 3y - 20 = 0
$$

Corrigé de l'exercice 2-5 R 2

a)

$$
\begin{pmatrix} x \ y \ z \end{pmatrix} = \begin{pmatrix} 0 \ -3 \ 4 \end{pmatrix} + r \begin{pmatrix} 1 \ 2 \ 3 \end{pmatrix} + s \begin{pmatrix} 5 \ 1 \ -2 \end{pmatrix}
$$
  
A (0, -3, 4),  $\overrightarrow{g_1} = \begin{pmatrix} 1 \ 2 \ 3 \end{pmatrix}$ ,  $\overrightarrow{g_2} = \begin{pmatrix} 5 \ 1 \ -2 \end{pmatrix}$ 

Le système paramétrique décrit le plan défini par le repère affine  $(A, \overline{g_1}, \overline{g_2})$  où A est un point d'attache du plan et  $(\overrightarrow{g_1}, \overrightarrow{g_2})$  est un système de vecteurs directeurs du plan.

b) Pour obtenir l'équation cartésienne, il suffit d'éliminer les paramètres r et s.

efface **Clear[x, y, z, s, t];** élimine Eliminate  $[(x == r + 5s, y == -3 + 2r + s, z == 4 + 3r - 2s), (r, s)]$  $87 + 17$  y - 9 z = 7 x

## Corrigé de l'exercice 2-5 R 3

#### Système linéaire

**m = {{1, 1, 1, 1}, {1, 0, -1, -1}, {-1, 3, -1, 0}}**  $\{\{1, 1, 1, 1\}, \{1, 0, -1, -1\}, \{-1, 3, -1, 0\}\}\$ 

**b = {128, 0, 0}**  ${128, 0, 0}$ **x0 = LinearSolve[m, b]** résous équation linéaire {48, 32, 48, 0} **ker = NullSpace[m]** espace nul  $\{ \{1, -2, -7, 8\} \}$ 

**x = x0 + t ker[[1]]**  ${48 + t, 32 - 2t, 48 - 7t, 8t}$ 

Conditions : les nombres cherchés doivent être des entiers non négatifs

 $t \in \mathbb{Z}$  $48 + t \ge 0$   $\Leftrightarrow t \ge -48$  $32 - 2t \ge 0 \iff t \le 16$  $48 - 7t \ge 0 \implies t \le 6$  $8t \geq 0$   $\Leftrightarrow t \geq 0$ 

**p = Table[{t → k}, {k, 0, 6}]** table  $\{ {\{t \to 0\}, \{t \to 1\}, \{t \to 2\}, \{t \to 3\}, \{t \to 4\}, \{t \to 5\}, \{t \to 6\}}\}$ 

Ensemble des solutions (il y a 7 solutions)

**x /. p** {{48, 32, 48, 0}, {49, 30, 41, 8}, {50, 28, 34, 16}, {51, 26, 27, 24}, {52, 24, 20, 32}, {53, 22, 13, 40}, {54, 20, 6, 48}}